## **ACD sensor response simulation**

For technical reasons it is easiest to operate in terms of MIP equivalent units

For technical reasons it is easiest to operate in terms of MIP equivalent units as much as possible.

## NOTE and WARNING:

 Because of non-linearities, this is only self-consistent if you take a very specific meaning of MIP equivalent units. (meq) Namely, the ratio between the light yeild observed and the most probable light yeild from a single MIP at normal incidence. So, saying that a signal is 2 mips means that the light yield is twice the light yeild expected from a single MIP at normal incidence.

## Some subtleties of this defintion:

- 1) Because of light output saturation heavy ions signals scale like
- signal(meq) =  $\overline{Z}$ <sup>\*</sup> 0.608 + 0.393 exp(-0.00483  $\overline{Z}$  Z<sup>\*</sup>2),
- not
- $signal(meq) = Z^2$ .
- Even though the energy deposited does go like Z^2.
- 2) Since large signal saturate the electronics, having twice as much light yeild doesn't imply that the measure PHA will
- be twice as large
- 3) The number is defined against normal incidence tracks. Since we don't know the track angle apriori for any given ACD hit, we can only correct the track incidenc angle only in certain cases when we can associate tracks with ACD hits.
- 4) Geometrical effects on the light attenuation are accounted for in the Monte Carlo \_after\_ the conversion to MIP equivalent units and are not accounted for in the data at all. This is especially important for ribbons. The signal expressed in MIP equivalent units for ribbons doesn't really mean much, especially if we don't know where along the ribbon the incident track struck.
- 5) For tiles it is easy to extract the PHA value corresponding to the most probable light yeild from a single MIP at normal incidence, for ribbons this is a more complicated process because of the light attenuation along the ribbon and the large fraction of tracks that don't traverse the entire ribbon but only graze the edges.

Furthermore, certain calibrations are very easy to preform/ or have already been done.

- Therefore we should operate in terms of the output of those calibrations. Specifically:
- 1) pedestals (low and high range)
- 2a) MIP peaks for tiles
- 2b) PHA value for MIP at normal incidence at end of ribbon for ribbons
- 3) Crossover values in PHA between low and high range readout
- 4) veto threshold expressed in terms of PHA
- 5) cno threshold expressed in terms of PHA
- 6) slope(pha/meq) and saturation(pha) values for high range readout

Desciprtion of Monte Carlo signal simulation process.

1) We start with the energy deposited in the tile. E\_dep(MeV) from GEANT. This includes Z^2 and pathlength effects, but does not include effects of light yeild

2) Convert from E\_dep to photo-electrons(pe): pe\_nom(pe) = E\_dep(MeV) \* pe\_per\_MeV(pe/MeV)

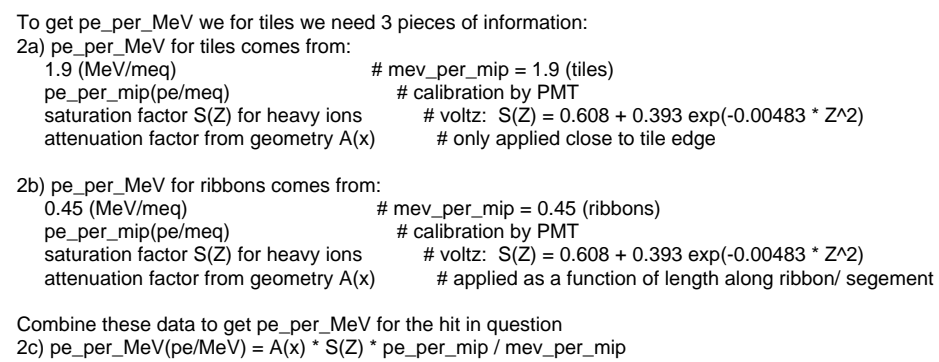

 Calculate the nominal # of photo-electorns 2d) pe\_nom(pe) = E\_dep(MeV) \* pe\_per\_MeV(pe/MeV)

3) Throw Poissons to simulate dynode chain

 pe\_obs(pe) = PoissonAndGain(pe\_nom,gain=4,iter=5) This means we those a Poisson about pe\_nom, then scale that number by the gain=4, and throw a Poisson about new number, repeat iter=5 times.

4) Convert the signal into MIP equivalent

 $s$ ignal(meq) =  $pe\_obs(pe)$  /  $pe\_per\_mip(pe/meq)$ Where pe\_per\_mip(pe/meq) is the same number as used in step 2a or 2b above.

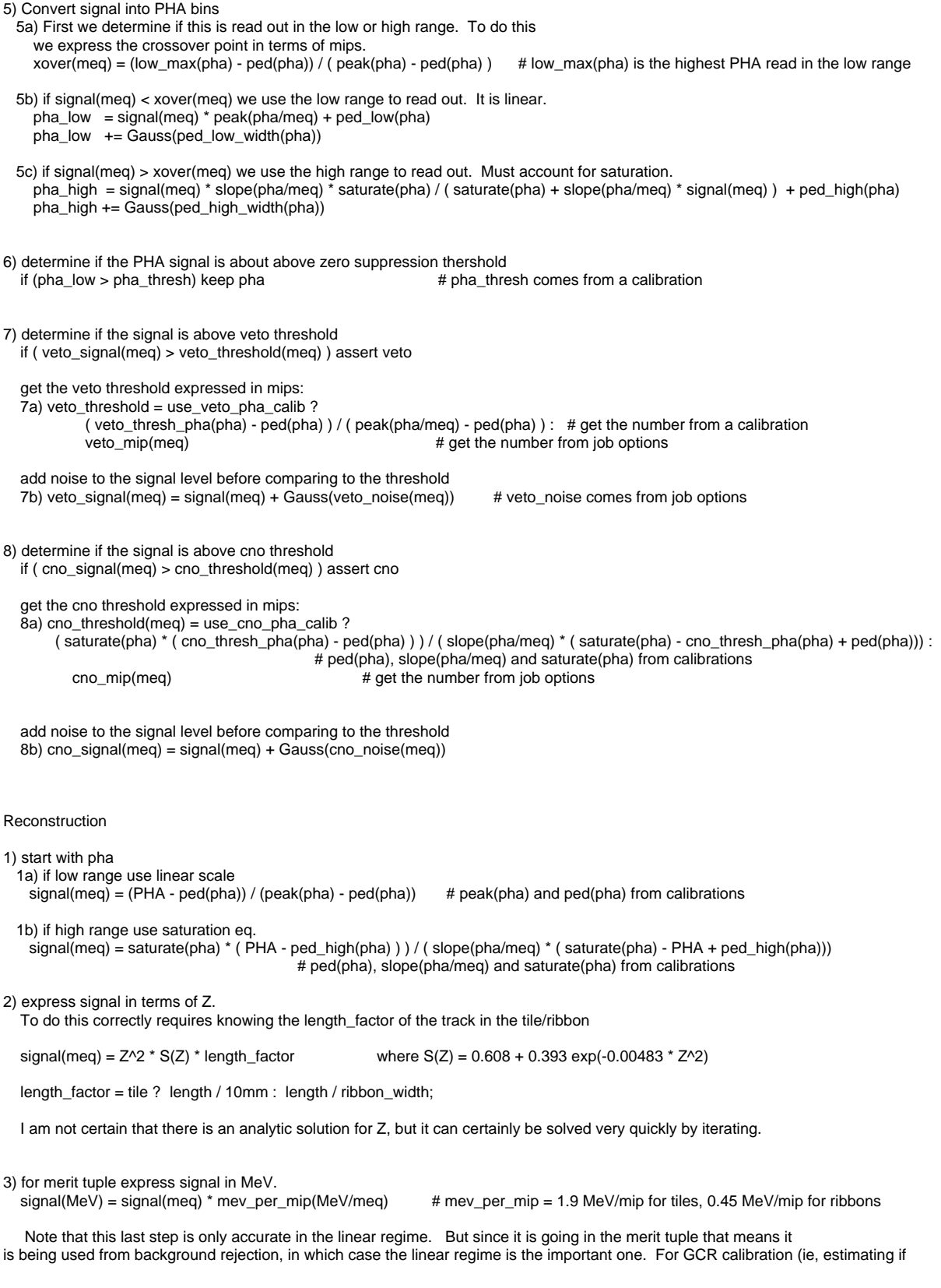